**1** On voudrait comprendre comment calculer 39,75×10.

- **Complète** :  $39,75 =$  D+ U+ d+ c;
- **Place** ce nombre dans le tableau sur la 1re ligne ;
- **Multiplie** par 10 chaque élément :  $3D \times 10 =$  D= C ;

$$
\bullet 9 \text{U} \times 10 = \text{U} = \text{U}
$$

$$
\bullet 7 \text{d} \times 10 = \text{I} = \text{I}
$$

$$
\bullet 5c \times 10 = \qquad = \qquad ;
$$

Donc  $39,75 \times 10 =$   $C +$   $D +$   $U +$   $d$ 

• **Place** ce résultat dans le tableau sur la 2<sup>e</sup> ligne et **observe**.

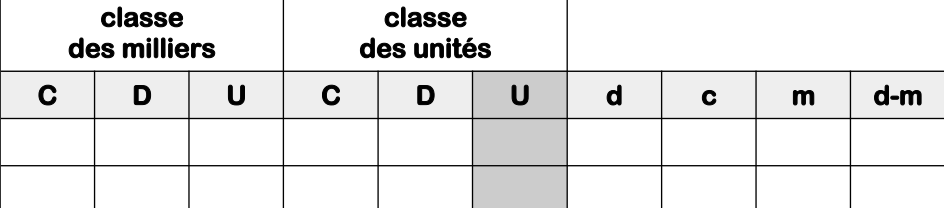

**2** Effectue les mêmes étapes pour calculer 4,269×100

- **Complète** : 4,269=
- **Place** ce nombre dans le tableau ;
- **Multiplie** par 100 chaque élément :▪

▪ ▪

▪

Donc  $14,269 \times 100 =$ 

• **Place** ce résultat dans le tableau sur la 2<sup>e</sup> ligne et **observe**.

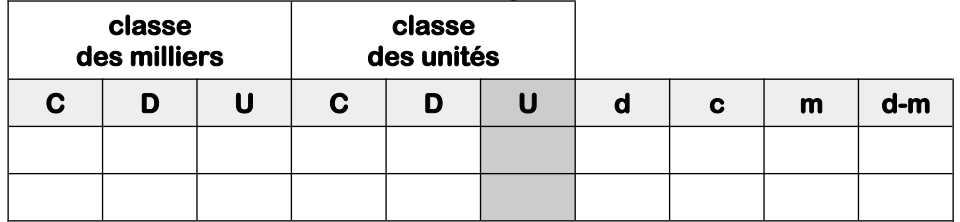